3-Month Weekend Batch
of the
Certificate Course
in
Technical Writing

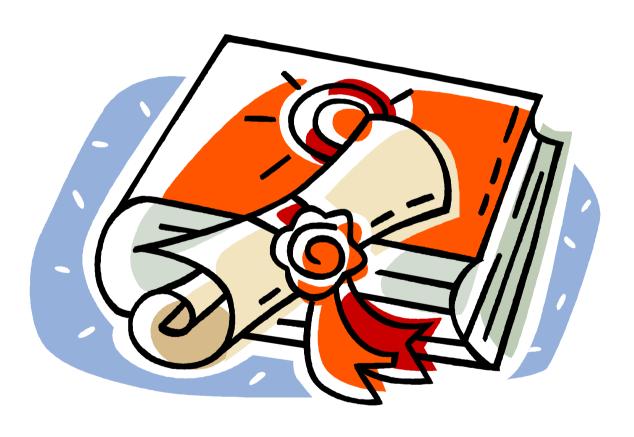

ibruk®

# **Table of Contents**

| ABOUT TECHNICAL WRITING                   | 1  |
|-------------------------------------------|----|
| Did You Know?                             | 1  |
| ABOUT THIS COURSE                         | 2  |
| Support from Adobe                        | 2  |
| Overview of the Course                    | 2  |
| DETAILED COURSE OUTLINE                   | 3  |
| Introduction to Technical Writing         | 3  |
| Creating Effective Content                | 3  |
| The Document Development Lifecycle (DDLC) | 4  |
| Working with Snagit                       | 4  |
| Understanding Online Help                 | 4  |
| Working with Adobe RoboHelp               | 4  |
| Creating Effective Manuals                | 6  |
| Mastering Unstructured Adobe FrameMaker   | 6  |
| Evaluation Method                         | 8  |
| Certification                             | 8  |
| SUPPORT                                   | 8  |
| Placement Support                         |    |
| Post Training Support                     | 8  |
| THE TRAINING METHODOLOGY                  | 8  |
| Course Schedule and Fees                  | 9  |
| Schedule                                  | g  |
| Fees                                      | g  |
| Payment Options                           | g  |
| ABOUT IBRUK CONSULTING                    | 10 |
| Talk to Us                                | 10 |

**Registration Form Certificate Course in Technical Writing** 

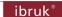

# **About Technical Writing**

Technical writing is the art and science of making relevant technical information accessible to audiences in a variety of settings.

Technical writers typically create deliverables such as:

- User and Technical Manuals
- Online Help
- Case Studies & White Papers
- Software Demos & Simulations

#### **Did You Know?**

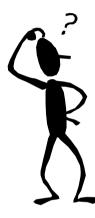

- ▶ The **Asian Educator** magazine estimates that there are about **20,000** technical writers in India today and that at least 35,000 additional technical writers are needed in the next 5 years.
  - http://asianeducator.com/articles/investment/80
- **US News and World Report**, in its report of 50 Best Careers for 2011, rated technical communicator as a one of the top careers with strong growth over the next decade.
  - http://www.usnews.com/articles/money/careers/2010/12/06/bestcareers-2011-creative-and-service-jobs.html
- The Wall Street Journal ranks technical communication in the top 25 out of 200 best jobs for 2011 based on environment, income, employment outlook, physical demands, and stress.
  - http://online.wsj.com/public/resources/documents/ st BESTJOBS0104 20110105.html
- Several companies such as Oracle, Microsoft, HP, Samsung, Motorola, Intel, and IBM have large technical writing teams in India.

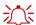

This is your chance to be a part of this thriving profession!

#### **About This Course**

The team at ibruk Consulting has more than **50 person years** of cumulative experience in planning, designing and executing technical writing projects for IT and engineering majors across the world.

We have distilled this experience to create **comprehensive** and **practical** technical writing courses that meet industry requirements.

With our Certificate Course in Technical Writing, you will gain:

- a deep understanding of technical writing as a domain
- insights into how you can build a successful career in technical writing
- complete hands-on experience in:
  - using industry standard processes
  - using popular technical writing tools
  - creating user manuals and online help

#### **Support from Adobe**

Adobe is providing a 60-day license for Adobe Technical Communication Suite 2015 (which has both Adobe FrameMaker and Adobe RoboHelp) to all students.

#### **Overview of the Course**

| Module    | Title                                                                   |
|-----------|-------------------------------------------------------------------------|
| Module 1. | An Introduction to Technical Writing                                    |
| Module 2. | Creating Effective Content                                              |
| Module 3. | The Document Development Lifecycle (DDLC)                               |
| Project 1 | Creating a well-researched, well-formatted, and well-structured article |
| Module 4. | Understanding Online Help                                               |
| Module 5. | Mastering Adobe RoboHelp                                                |
| Project 2 | Creating online help with Adobe RoboHelp                                |
| Module 6. | Mastering Adobe FrameMaker                                              |
| Project 3 | Creating a user manual with Adobe FrameMaker                            |

## **Detailed Course Outline**

## **Introduction to Technical Writing**

- What is technical writing?
- What do technical writers do?
- ▶ What **can** technical writers do?
- Skills required to be an effective technical writer
- Career paths for a technical writer

#### **Creating Effective Content**

- ▶ Characteristics of Effective Content
- Researching effectively
- Identifying relevant information
- Structuring information effectively
  - Using the introduce-elaborate-summarize approach
  - Writing effective transitions
  - Presenting information effectively
    - Tables, graphic aids and illustrations
    - Typographic conventions
    - Layout considerations
- Enhancing Writing Skills
  - Writing clearly, concisely and precisely
    - Techniques
    - Tips and tricks
  - Handling common writing problems:
    - Appropriate use of punctuation
    - Subject-verb agreement
    - Appropriate use of tense and voice
    - Appropriate use of articles and pronouns
    - Maintain parallelism
    - Appropriate use of spelling and terminology
    - Eliminate dangling, misplaced and squinting modifiers
  - Avoiding:
    - Negative sentence construction
    - Colloquialism
    - Bias
    - Opinion
- Avoiding plagiarism

#### The Document Development Lifecycle (DDLC)

- Analyse
- Plan
- Write
- Edit
- Review
- Test
- Deliver

#### **Working with Snagit**

- Working with different types of screen captures
- Setting screen capture preferences
- ▶ Editing images in Snagit Editor

#### **Understanding Online Help**

- What is online help?
- ▶ Common features of online help
- Understanding various formats of online help

#### **Working with Adobe RoboHelp**

- Understanding formats of online help
- Understanding Adobe RoboHelp
  - Features
  - Interface
- Working with projects
  - Opening a project
  - Understanding the project folder structure
  - Understanding and changing project settings
  - Creating a project
  - Working with folders
- Working with topics
  - Creating a new topic
  - Understanding and changing topic properties
  - Working with the WYSIWYG editor
  - Adding text content
  - Formatting text content using styles
  - Renaming, copying, deleting, and importing topics
- Working with images
  - Inserting images

- Editing images
- Understanding and changing image properties
- Working with image maps
- Working with tables
- Working with lists
- Working with links and navigation aids
  - Using:
    - Hyperlinks
    - Related topics links
    - See Also links
    - Text-only popups
- Customizing the look-n-feel
  - Understanding the role of stylesheets, skins, and master pages
  - Working with style sheets
    - Creating a style sheet
    - Attaching a style sheet to a topic
  - Working with styles
    - Paragraph
    - Character
    - Table
    - List
  - Working with skins
    - Using an in-built skin
    - Creating a skin
    - Customizing the skin
    - Applying a skin
- Working with conditional text
  - Understanding conditional text
  - Creating conditional tags
  - Applying conditional tags
- Creating a:
  - Table of Contents
  - Index
- Generating outputs
  - Printed documentation
  - Help
  - Mobile documentation
- Some dos and don'ts

#### **Creating Effective Manuals**

- Understanding different types of manuals
- Possible structures of a manual
  - Mandatory and optional sections
  - Sections peculiar to a particular type of manual

#### **Mastering Unstructured Adobe FrameMaker**

- Understanding Adobe FrameMaker
  - Features
  - Interface
- Understanding the use of:
  - Master Pages
  - Reference Pages
  - Body Pages
- Working with styles and formatting
  - Applying styles
    - Using the Paragraph and Character Catalogs
  - Creating styles
    - Using the Paragraph Designer
    - Using the Character Designer
  - Creating and applying bulleted and numbered lists
    - Single-level
    - Multi-level
  - Defining and applying custom colors
- Working with images
- Working with tables
  - Inserting a table
  - Adding/deleting/resizing rows and columns
  - Customizing a table
  - Creating table formats

Working with cross-references

- Creating a cross-reference
- Updating a cross-reference
- Resolving cross-references
- Working with variables
  - Using system variables
  - Creating and using variables

- Working with Master pages
  - Setting headers and footers
    - System variables
    - Page numbering
    - Running headers and footers
  - Setting background text and graphics
  - Creating custom master pages
    - Setting page size, margins
    - Defining sidehead and column layout
  - Applying master pages
- Working with Reference pages
  - Understanding the use of reference pages
  - Customizing reference pages
- Working with conditional text
  - Understanding conditional text tags
  - Creating and applying conditional text tags
  - Showing/hiding conditional indicators
  - Showing/hiding conditional text
  - Building conditional expressions
- Working with books
  - Creating a book
  - Numbering and pagination
  - Creating a table of contents (TOC)
    - Generating a TOC
    - Customizing the TOC
    - Using reference pages for TOC formatting
  - Creating an index
    - Creating index entries and sub-entries
    - Creating index entries with pages ranges and cross-references
    - Generating an index
- Managing revisions
  - Tracking changes
  - Accepting and rejecting changes
  - Previewing original and final documents
  - Using change bars
    - Automatic
    - Manual
  - Comparing documents
  - Comparing books
- Converting FrameMaker files to HTML and PDF

#### **Evaluation Method**

- After each module, the participants will appear for a test with questions of the following type:
  - Multiple choice
  - True/False
  - Fill in the blanks
- ▶ There are **3** projects that:
  - will have detailed instructions.
  - the participants have to complete independently and within the specified time.

#### Certification

- ▶ A **Certificate of Completion** will be awarded to those participants who have:
  - 1. An attendance of more than 80%.
  - 2. A score of at least 60% in all the **6 module-level** tests.
  - 3. Completed all 3 projects in the allotted time and in the specified manner.
- A **Certificate of Participation** will be awarded to participants who meet **all** of the following criteria:
  - 1. An attendance of more than 80%.
  - 2. Score of more than 60% in at least 4 of the 6 module-level tests.
  - 3. Completed **all 3 projects** in the allotted time and in the specified manner.
- The participants have the option of:
  - retaking any of the tests once at a cost of Rs. 1000/- per module level test.
  - redoing and resubmitting any of the projects once at a cost of Rs. 3500/- per project.

## Support

#### **Placement Support**

▶ All participants who earn a **Certificate of Completion** or **Certification of Participation** will be given placement support in the form of job leads at various organisations.

## **Post Training Support**

The ibruk Consulting team will answer all queries related to the topics covered in the course from the course participants within 2 working days. Queries can be submitted via email, phone or through a form on our website.

# The Training Methodology

- The training will:
  - Follow a knowledge-comprehension-practice cycle.
  - Be hands-on and interactive with comprehensive exercises at various points in time.

# **Course Schedule and Fees**

#### **Schedule**

**Duration**: June 11, 2016 to August 27, 2016 (12 Saturdays)

▶ Time: Saturday; 10:00 AM to 5:00 PM

#### **Fees**

- ▶ The course fees will be **Rs. 50,000**/- + Service Tax.
  - Early bird discount of INR 5000/- for registrations completed 20 days before the course starts.
- ▶ The course fees is payable 100% in advance by a cheque or draft payable in Mumbai and made out to **ibruk Consulting Pvt Ltd**.
- There will be **no** refund of fees **after** the start of the course.

## **Payment Options**

| Full Payment                                             |          |                 |                                                                                                    |  |  |  |
|----------------------------------------------------------|----------|-----------------|----------------------------------------------------------------------------------------------------|--|--|--|
|                                                          | Discount | Total Fees      | Payable With 15% Taxes                                                                                     |  |  |  |
| Registration and Full Payment <b>before</b> June 1, 2016 | 10%      | INR 45,000.00   | INR 51,750.00                                                                                              |  |  |  |
| Registration and Full Payment on or after June 1, 2016   | 0%       | INR 50,000.00   | INR 57,500.00                                                                                              |  |  |  |
| Payment in Installments                                  |          |                 |                                                                                                    |  |  |  |
| Registration and Part Payment <b>before</b> June 1, 2016 | 5%       | INR 47,500.00   | 1 <sup>st</sup> Installment with<br>Registration: INR 27,313/-<br>2 <sup>nd</sup> Installment on or before |  |  |  |
|                                                          |          |                 | <b>July 16, 2016</b> : INR 27,313/-                                                                        |  |  |  |
| Registration and Part Payment                            | 0%       | INR 50,000.00   | 1st Installment with Registration: INR 28,750/-                                                            |  |  |  |
| on or after June 1, 2016                                 | 070      | 11417 30,000.00 | 2 <sup>nd</sup> Installment on or before<br>July 16, 2016: INR 28,750/-                                    |  |  |  |

# **About ibruk Consulting**

Established in 2007, ibruk Consulting Pvt Ltd is a technical writing and courseware development firm based in Mumbai, India, with clients such as:

- Thomson Reuters
- ▶ IBM
- ▶ NCR
- ▶ EMC<sup>2</sup>
- ▶ GE Industrial
- ▶ Johnson & Johnson
- Larsen & Toubro
- Larsen & Toubro General Insurance
- BNP Paribas
- Tech Mahindra
- ▶ Tata Consultancy Services
- Tata Communications
- Diebold Software Services
- Mastek
- Cognizant
- Datamatics
- DP World (Dubai Ports)
- KLA-Tencor
- ▶ Fair Issac
- LSI
- ▶ ADP

- Lionbridge
- ▶ Elitecore Technologies
- TickerPlant
- Agilent
- Zycus
- Secure Meters
- Invensys
- Interwoven
- RSA
- ▶ Rolls-Royce Marine
- Secure Meters
- Skill Fusion
- Nexient Learning
- FocalWorks
- Tangence
- WebFishery
- Extensior
- CyberRoam
- Knight Frank
- TickerPlant
- Xalted
- SunGard

#### Talk to Us

- ▶ Contact: Aruna Panangipally/Nikita Jhanglani
- e-mail: <a href="mailto:training@ibruk.in">training@ibruk.in</a>
- ▶ Call on +91 22 29204260/1
- Address

ibruk Consulting Pvt Ltd

A-404 Mangalya, Off Marol-Maroshi Road, Opp Marol Fire Station, Andheri (E), Mumbai - 400059

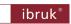

# Registration Form Certificate Course in Technical Writing (Part-Time)

| <b>Contact Details</b>                   |                    |            |
|------------------------------------------|--------------------|------------|
| Name:                                    |                    |            |
| Address:                                 |                    |            |
|                                          |                    |            |
|                                          |                    | Photograph |
| Telephone:                               |                    |            |
| Email:                                   |                    |            |
| <b>Educational Details (For</b>          | mal and Informal)  |            |
| Qualification                            | Institution        | Year/Grade |
|                                          |                    |            |
|                                          |                    |            |
|                                          |                    |            |
| Work Experience                          |                    |            |
|                                          |                    |            |
| Organization                             | Designation        | Duration   |
| Organization                             | Designation        | Duration   |
| Organization                             | Designation        | Duration   |
| Organization                             | Designation        | Duration   |
| Organization                             | Designation        | Duration   |
| Organization  Payment Details            | Designation        | Duration   |
|                                          | Designation  Date: | Duration   |
| Payment Details                          |                    | Duration   |
| Payment Details Cheque No:               | Date:              | Duration   |
| Payment Details Cheque No: Bank: Amount: | Date:              | Duration   |
| Payment Details Cheque No: Bank: Amount: | Date: Branch:      | Duration   |
| Payment Details Cheque No: Bank: Amount: | Date: Branch:      | Duration   |